# **Performance Evaluation**

### **CPU Performance Equation**

### *Instructions Cycles Instruction* × *Seconds Cycle*  $ET = IC \times CPI \times CT$ 1  $1GHz = 10<sup>9</sup> Hz = \frac{1}{10<sup>9</sup>} sec$  *per cycle* = 1 *ns per cycle*  $\overline{F}$  *Frequency*(**i** *.e., clock rate*)

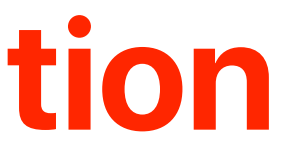

*Execution Time* = *Program* ×

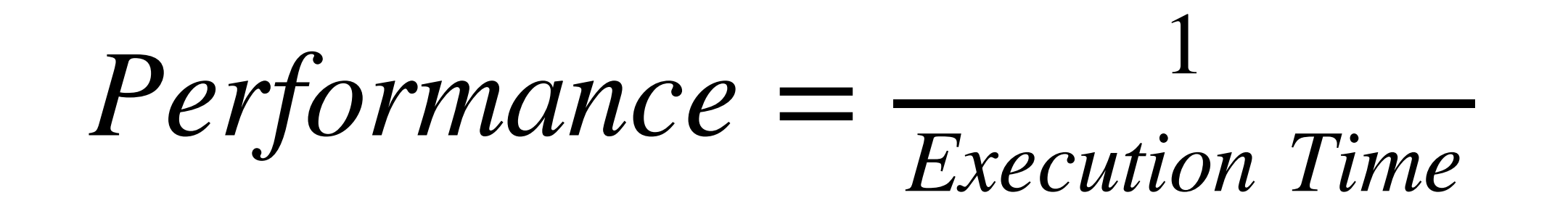

- The simplest kind of performance
- Shorter execution time means better performance
- Usually measured in seconds

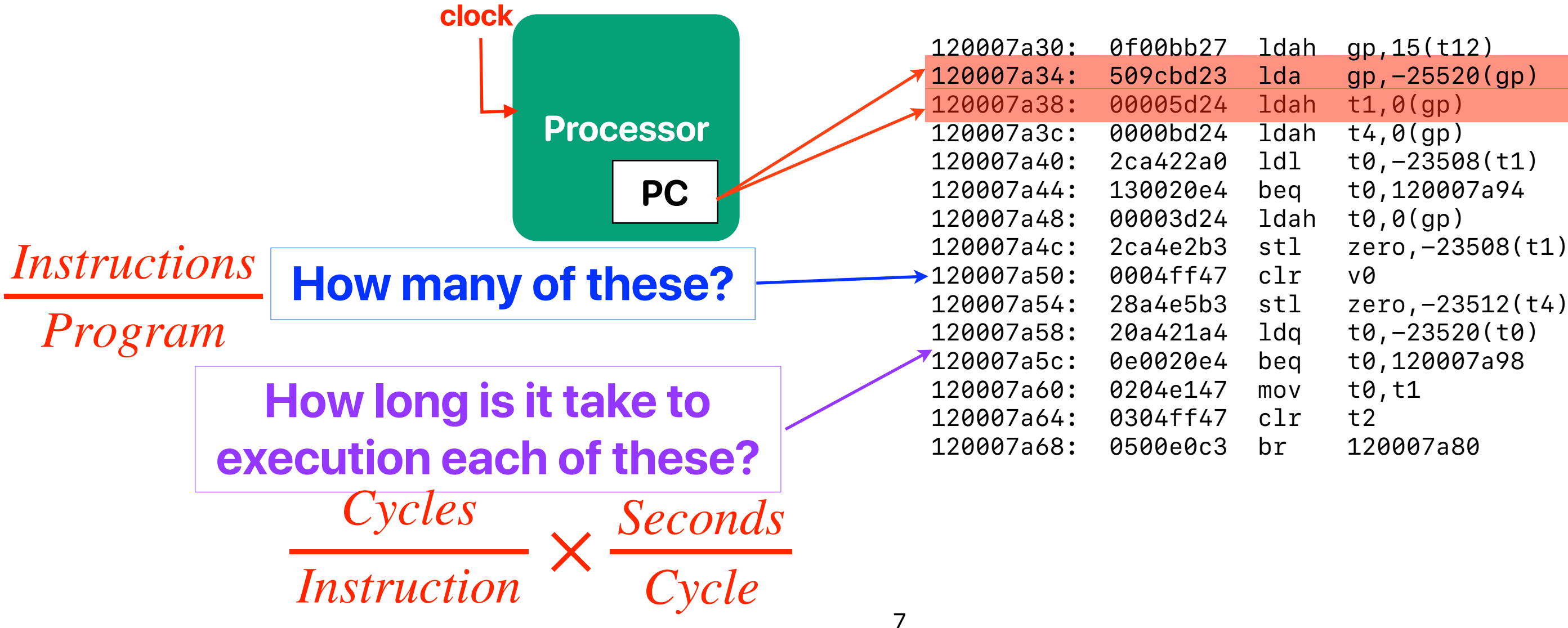

### **instruction memory**

## **Execution Time**

• The relative performance between two machines, X and Y. X is *n* times faster than Y

• The speedup of X over Y

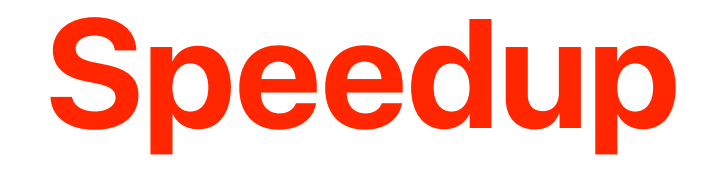

$$
n = \frac{Execution\ Time_Y}{Execution\ Time_X}
$$

$$
Speedup = \frac{Execution\ Time_Y}{Execution\ Time_X}
$$

# **What Affects Each Factor in Performance Equation**

### **Use "performance counters" to figure out!**

- Modern processors provides performance counters
	- instruction counts
	- cache accesses/misses
	- branch instructions/mis-predictions
- How to get their values?
	- You may use "perf stat" in linux
	- You may use Instruments —> Time Profiler on a Mac
	- Intel's vtune only works on Windows w/ intel processors
	- You can also create your own functions to obtain counter values

### **Programmers can also set the cycle time**

<https://software.intel.com/sites/default/files/comment/1716807/how-to-change-frequency-on-linux-pub.txt>

```
Subject: setting CPU speed on running linux system
```
If the OS is Linux, you can manually control the CPU speed by reading and writing some virtual files in the "/proc"

1.) Is the system capable of software CPU speed control? If the "directory" /sys/devices/system/cpu/cpu0/cpufreq exists, speed is controllable. -- If it does not exist, you may need to go to the BIOS and turn on EIST and any other C and P state control and vi:

```
2.) What speed is the box set to now?
Do the following:
$ cd /sys/devices/system/cpu
$ cat ./cpu0/cpufreq/cpuinfo max freq
3193000
$ cat ./cpu0/cpufreq/cpuinfo min freq
1596000
3.) What speeds can I set to?
Do
$ cat /sys/devices/system/cpu/cpu0/cpufreq/scaling available frequencies
It will list highest settable to lowest; example from my NHM "Smackover" DX58SO HEDT board, I see:
3193000 3192000 3059000 2926000 2793000 2660000 2527000 2394000 2261000 2128000 1995000 1862000 1729000 159600
You can choose from among those numbers to set the "high water" mark and "low water" mark for speed. If you set "h.
4.) Show me how to set all to highest settable speed!
Use the following little sh/ksh/bash script:
$ cd /sys/devices/system/cpu # a virtual directory made visible by device drivers
$ newSpeedTop='awk '{print $1}' ./cpu0/cpufreq/scaling available frequencies'
\hat{s} newSpeedLcw=SnewSpeedTop # make them the same in this example
$ for c in ./cpu[0-9]* ; doecho $newSpeedTop >${c}/cpufreg/scaling max freq
\geqecho $newSpeedLow >${c}/cpufreq/scaling min freq
\geq> done
s
5.) How do I return to the default - i.e. allow machine to vary from highest to lowest?
Edit line \# 3 of the script above, and re-run it. Change the line:
\hat{s} newSpeedLcw=SnewSpeedTop # make them the same in this example
```
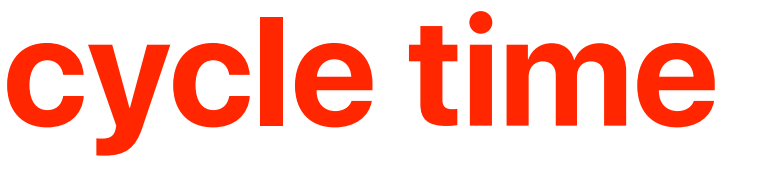

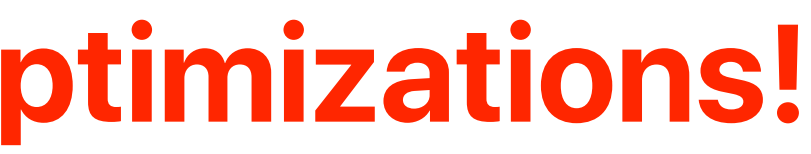

### $j < ARRAY_SIZE; j++)$  $i : i < ARRAY_SIZE; i++)$  $= a[i][j]+b[i][j];$

### **Revisited the demo with compiler optimizations!**

- gcc has different optimization levels.
	- $\cdot$  -O0 no optimizations
	- $-O3$  typically the best-performing optimization

```
for(i = 0; i < ARRAY_SIZE; i++)\left\{ \right.for(j = 0; j < ARRAY_SIZE; j++) { 
Ac[i][j] = a[i][j]+b[i][j];1999
b and the set of \mathbb{R}
```

$$
\begin{array}{c}\n\text{for}(j = 0;\\
\{\n\begin{array}{c}\n\text{for}(i = 0)\\
\text{for}(i = 0)\\
\text{clil}[j]\n\end{array}\n\end{array}
$$

- Compiler can reduce the instruction count, change CPI — with "limited scope"
- Compiler CANNOT help improving "crummy" source code

### **Demo revisited — compiler optimization**

 if(option) std::sort(data, data + arraySize); for (unsigned c = 0; c < arraySize\*1000; ++c) { if (data[c%arraySize] >= INT\_MAX/2) sum ++; } } **Compiler can never add this — only the programmer can!**

- Algorithm complexity provides a good estimate on the performance if —
	- Every instruction takes exactly the same amount of time
	- Every operation takes exactly the same amount of instructions

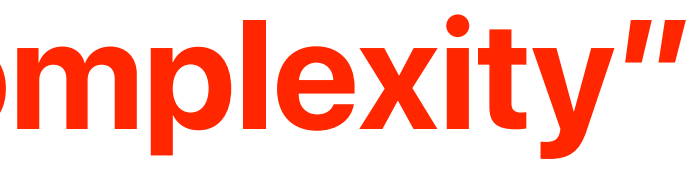

### **How about "computational complexity"**

### **These are unlikely to be true**

- IC (Instruction Count)
	- ISA, Compiler, algorithm, programming language, **programmer**
- CPI (Cycles Per Instruction)
	- Machine Implementation, microarchitecture, compiler, application, algorithm, programming language, **programmer**
- Cycle Time (Seconds Per Cycle)
	- Process Technology, microarchitecture, **programmer**

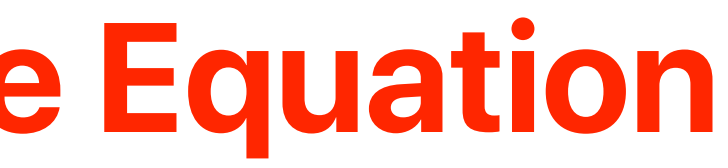

## **Summary of CPU Performance Equation**

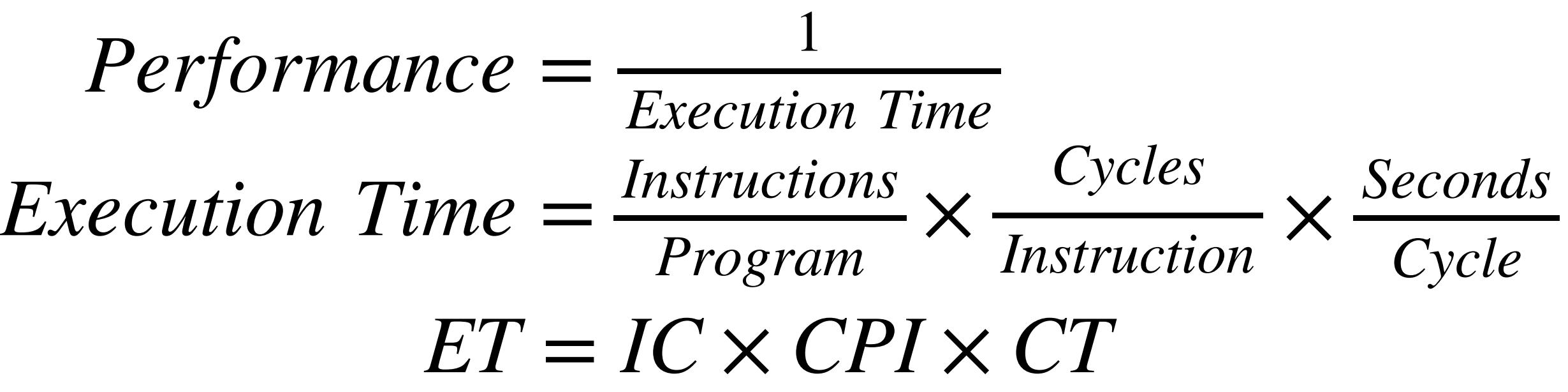

# **Instruction Set Architecture (ISA) & Performance**

- Operations
	- Arithmetic/Logical, memory access, control-flow (e.g., branch, function calls)
	- Operands
		- Types of operands register, constant, memory addresses
		- Sizes of operands byte, 16-bit, 32-bit, 64-bit
- Memory space
	- The size of memory that programs can use
	- The addressing of each memory locations
	- The modes to represent those addresses

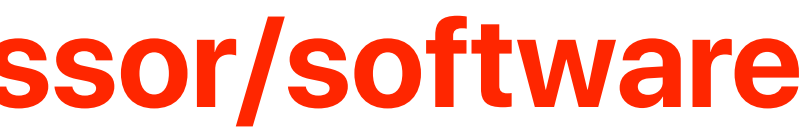

### **Recap: ISA — the interface b/w processor/software**

### **Popular ISAs**

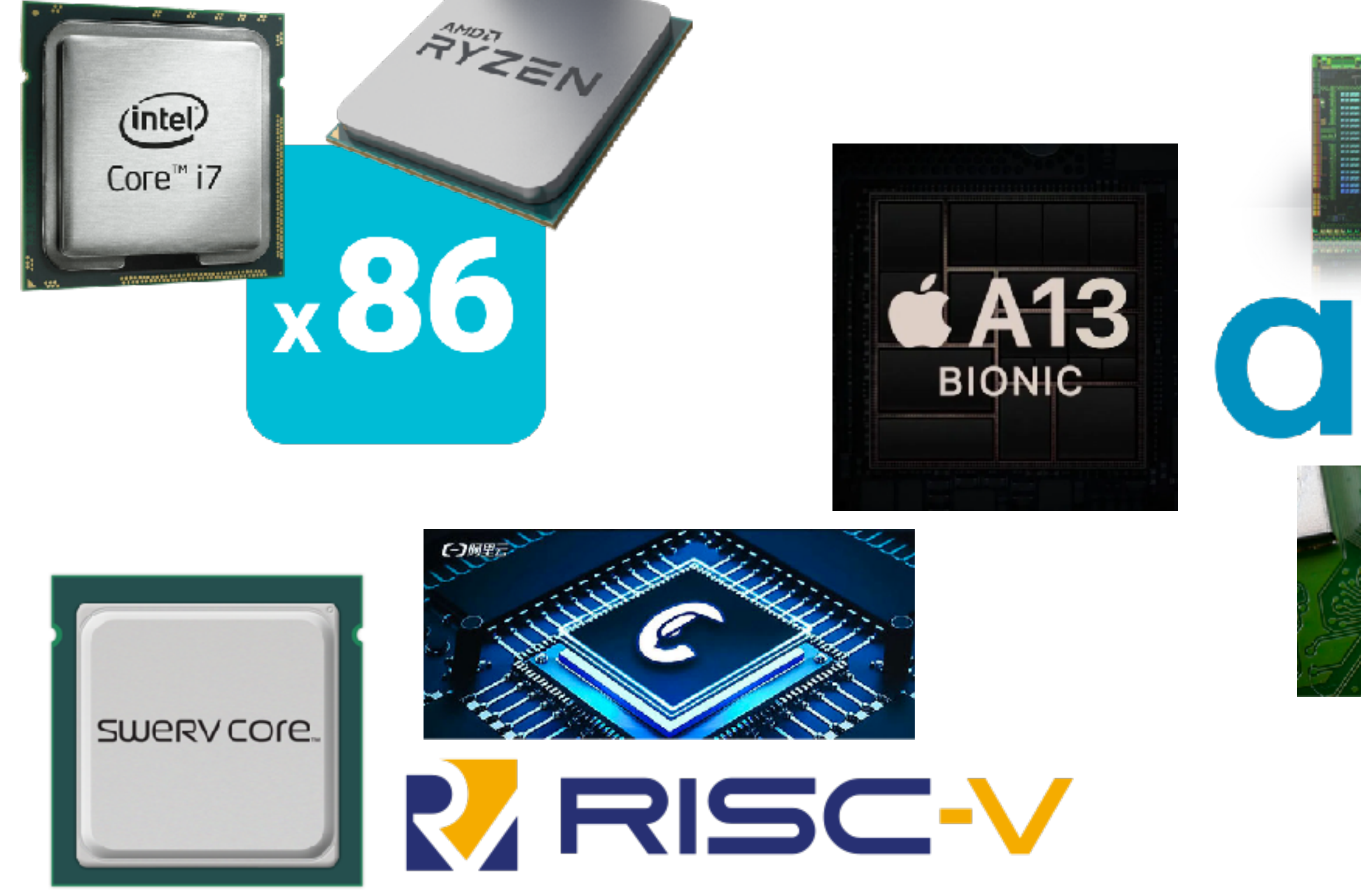

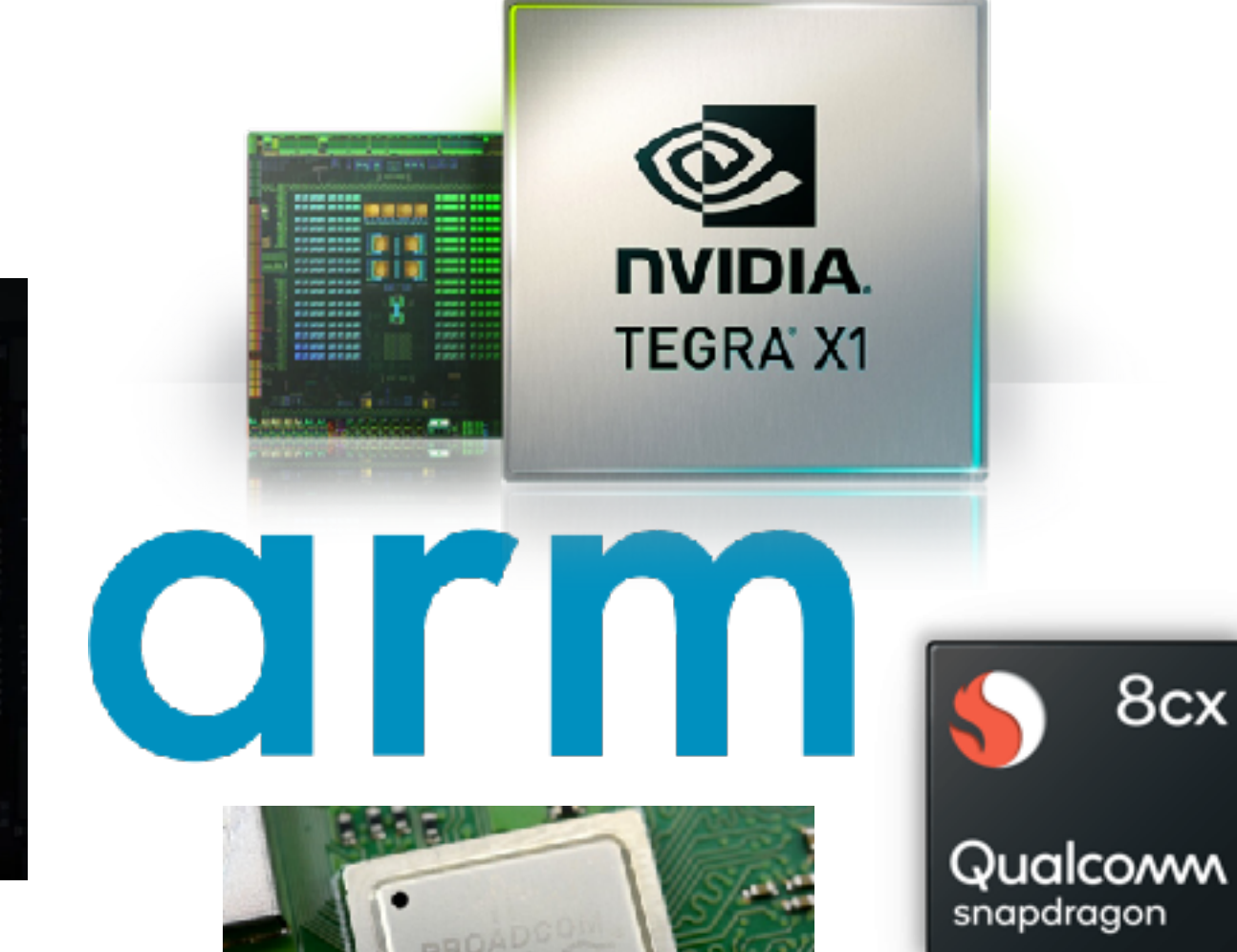

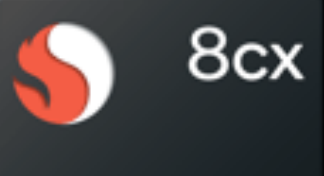

### **The abstracted "RISC-V" machine**

264 Bytes

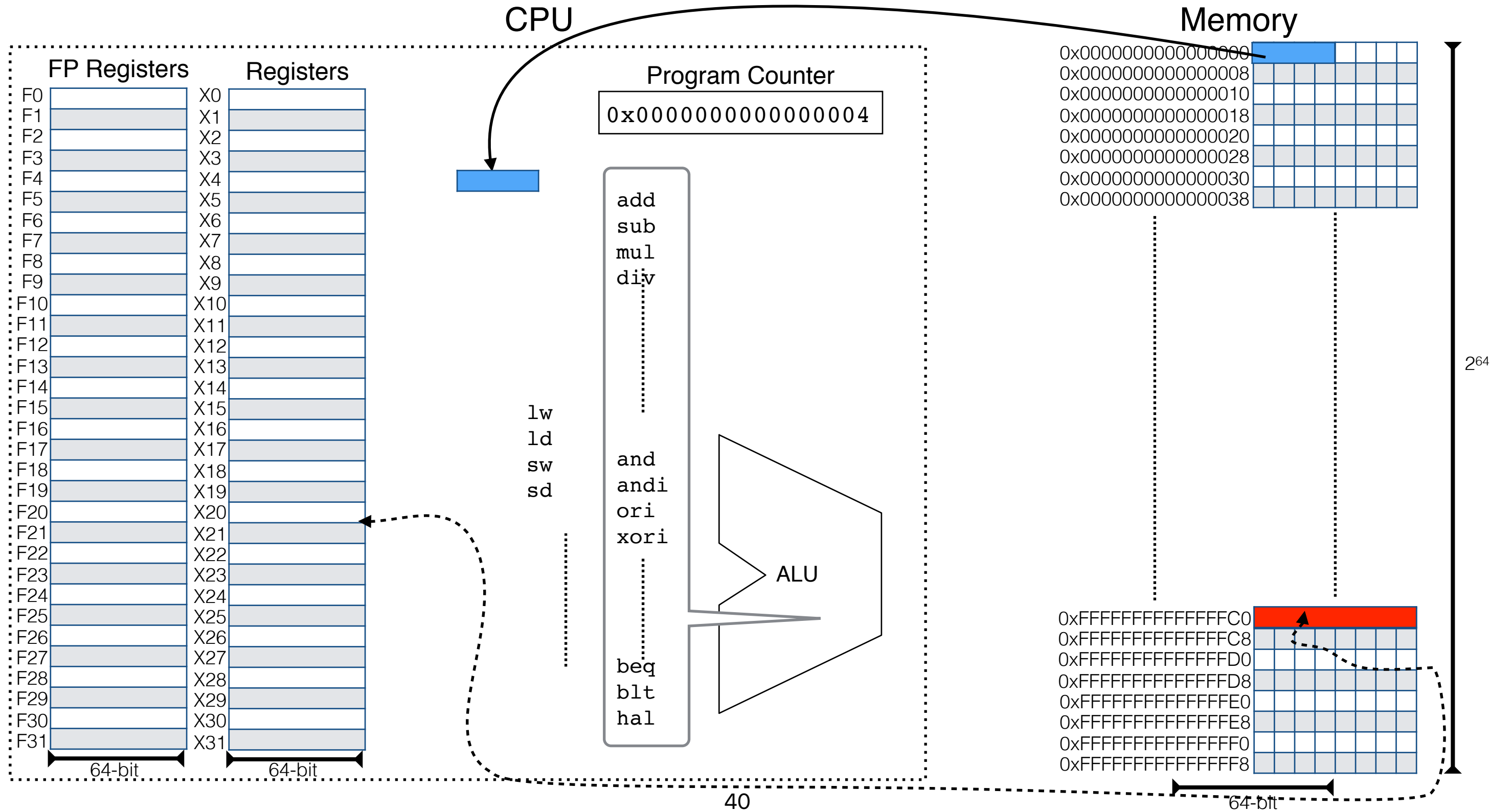

### **Subset of RISC-V instructions**

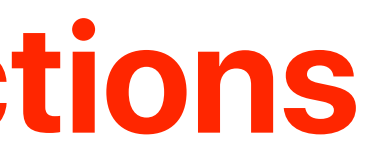

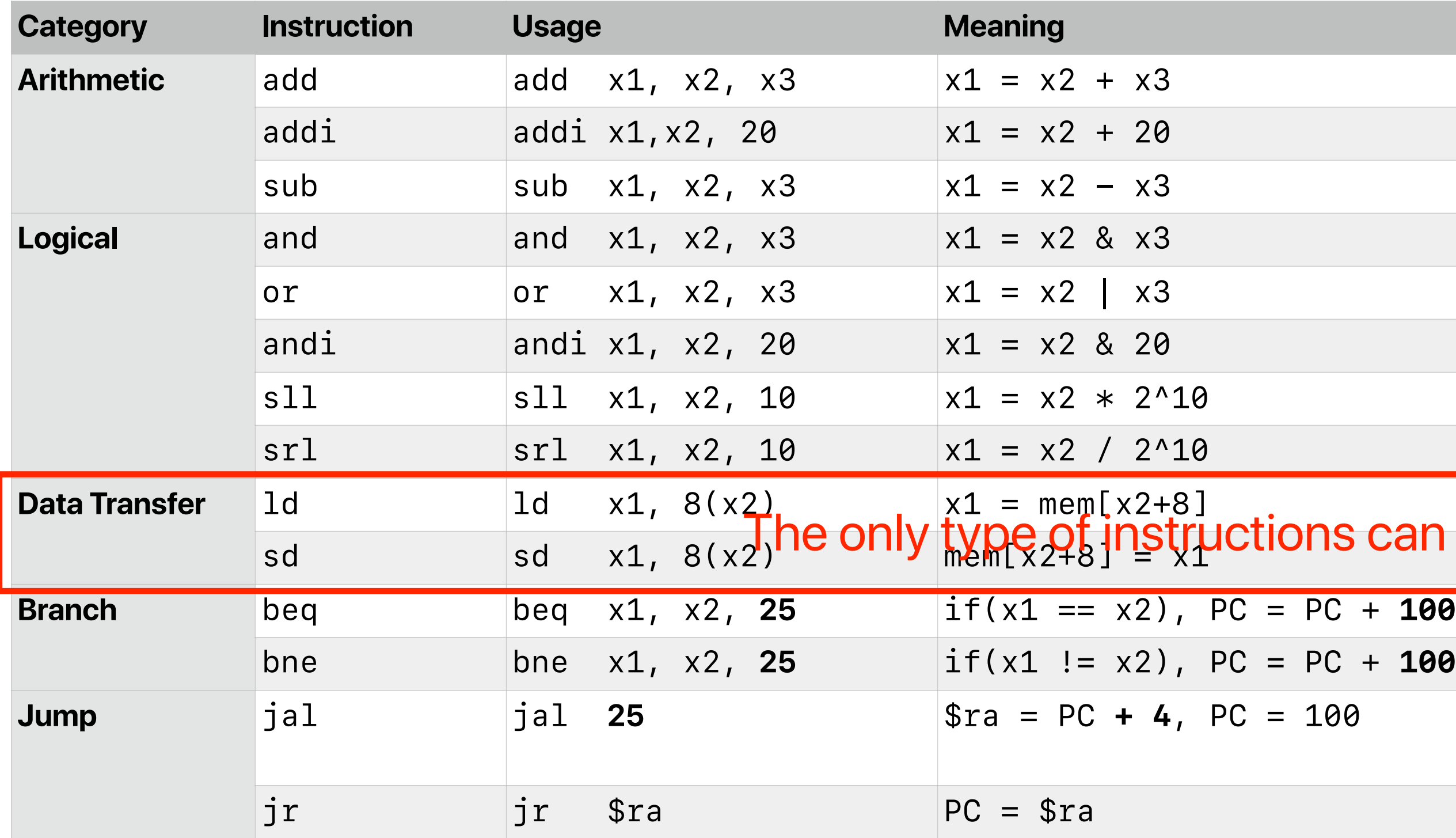

bne bne x1, x2, **25** if(x1 != x2), PC = PC + **100**

### ons can access memory

### **Popular ISAs**

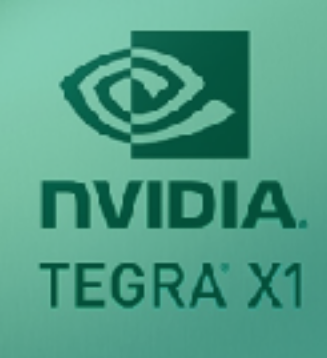

Qualcoww

snapdragon

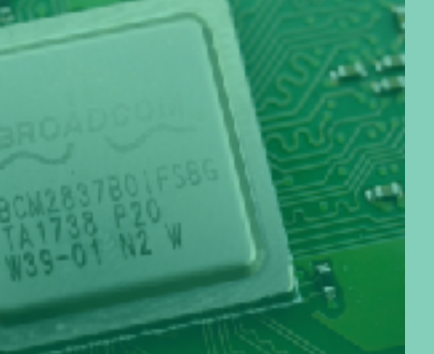

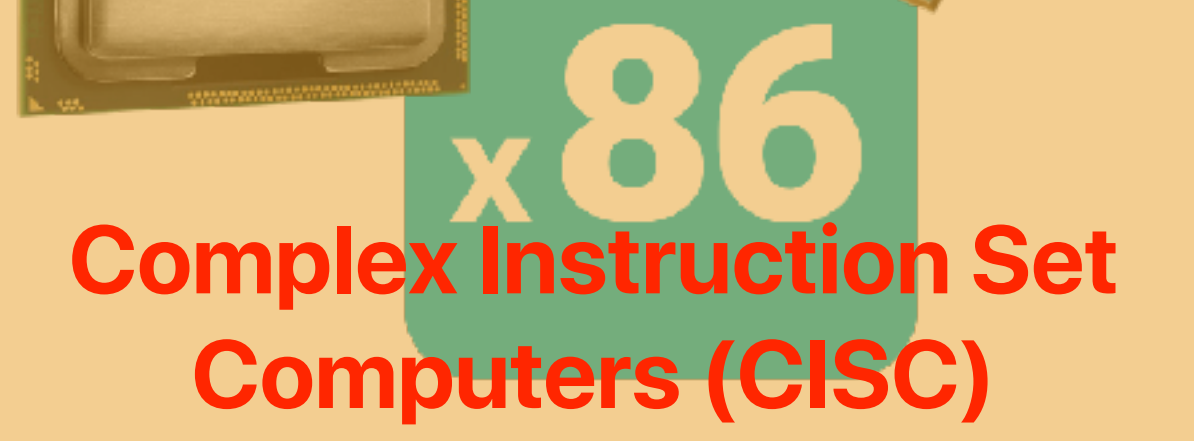

(intel)

Core™ i7

AYZEN

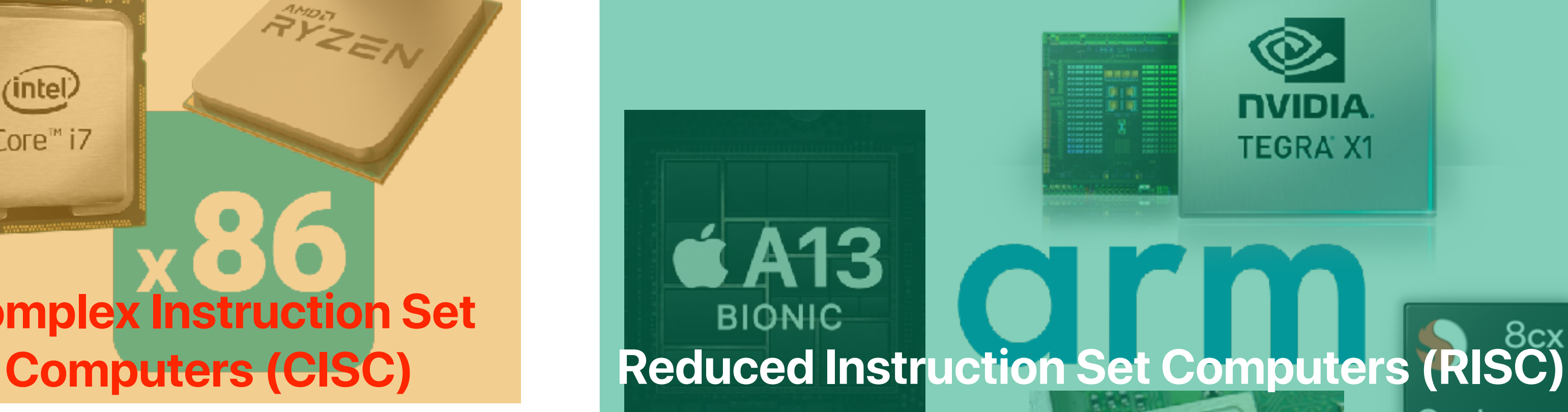

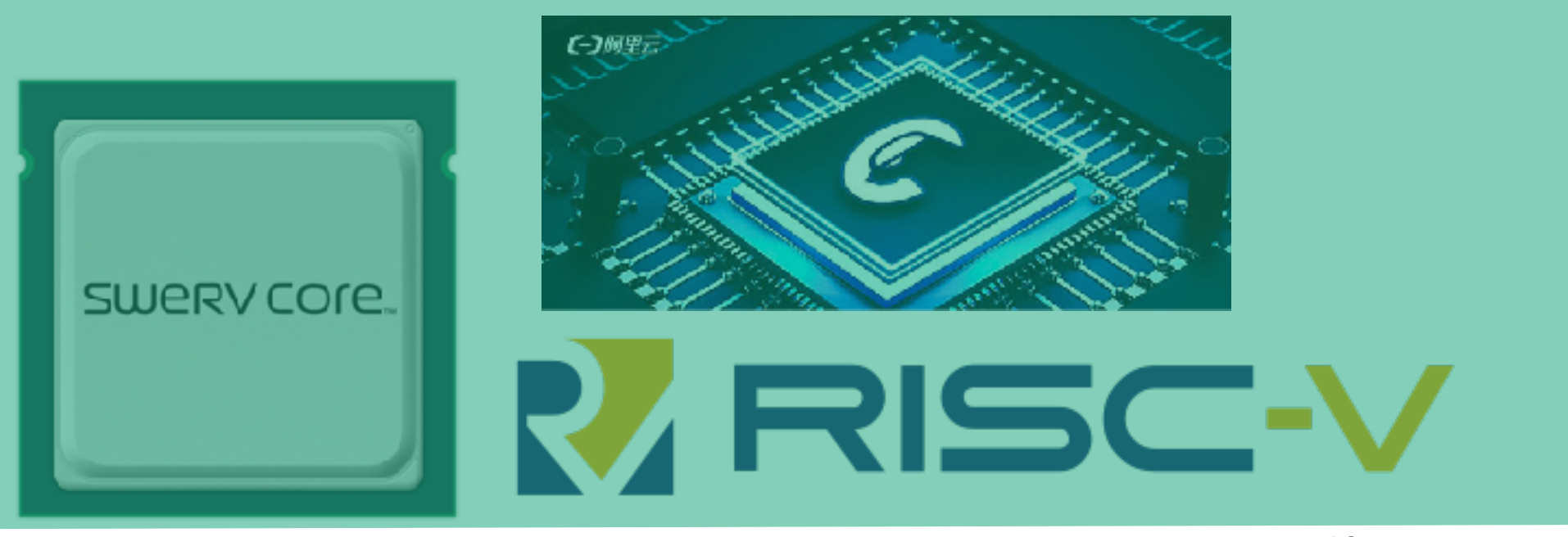

- CISC (Complex Instruction Set Computing)
	- Examples: x86, Motorola 68K
	- Provide **many powerful/complex** instructions
		- Many: more than 1503 instructions since 2016
		- Powerful/complex: an instruction can perform both ALU and memory operations
		- Each instruction takes more cycles to execute
- RISC (Reduced Instruction Set Computer)
	- Examples: ARMv8, RISC-V, MIPS (the first RISC instruction, invented by the authors of our textbook)
	- Each instruction only performs simple tasks
	- Easy to decode
	- Each instruction takes less cycles to execute

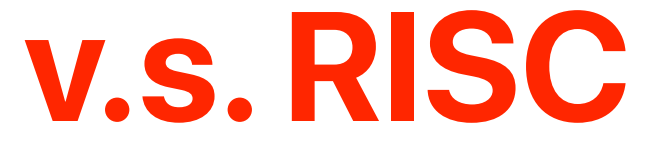

## **How many operations: CISC v.s. RISC**

### **The abstracted x86 machine**

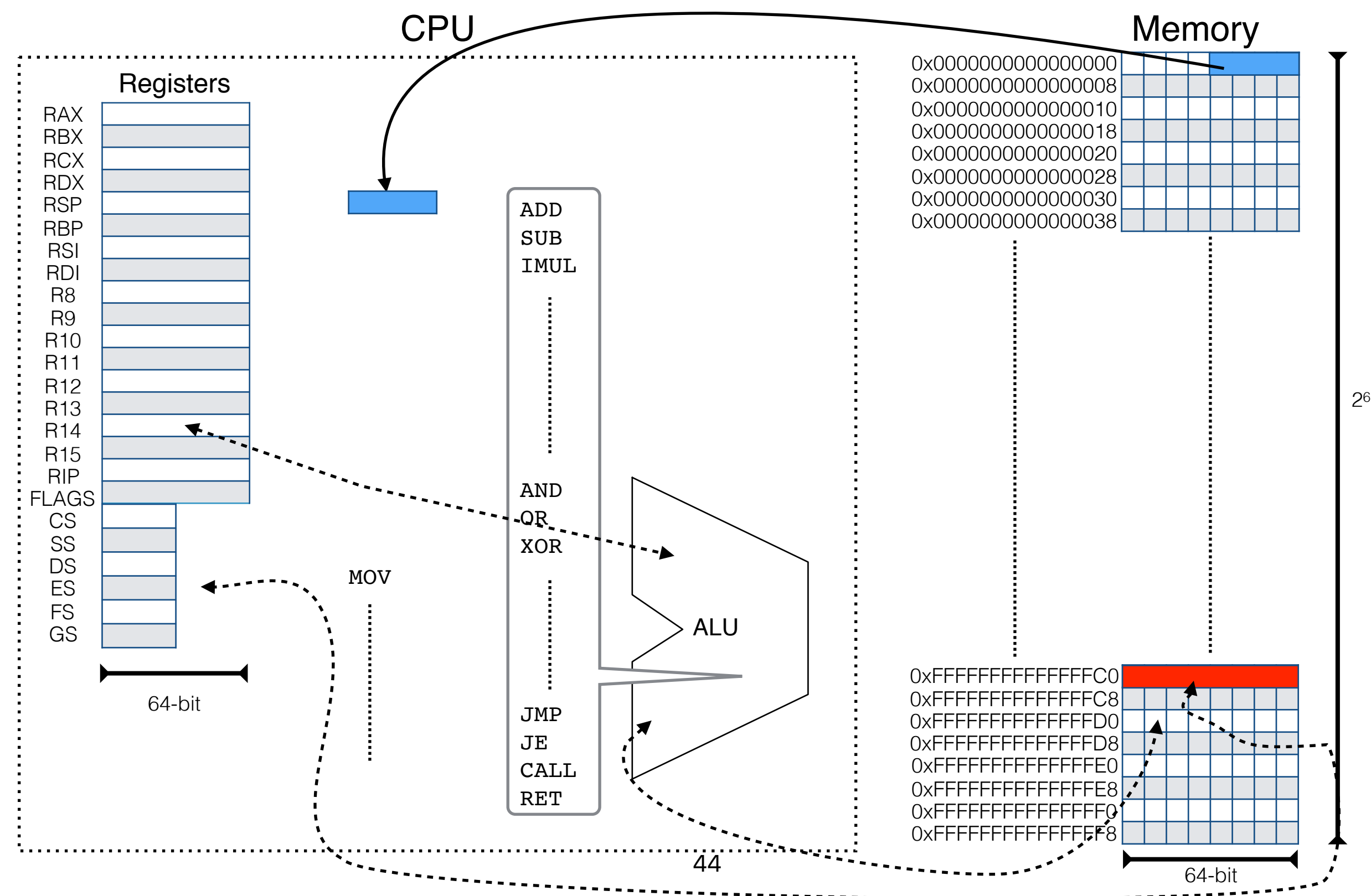

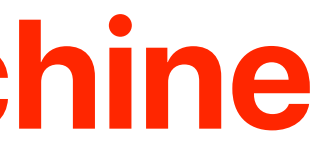

264 Bytes

### **RISC-V v.s. x86**

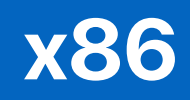

plex Instruction Set omputers (CISC)

### $1 \sim 17$  bytes

base+offset base+index scaled+index led+index+offset

### complex

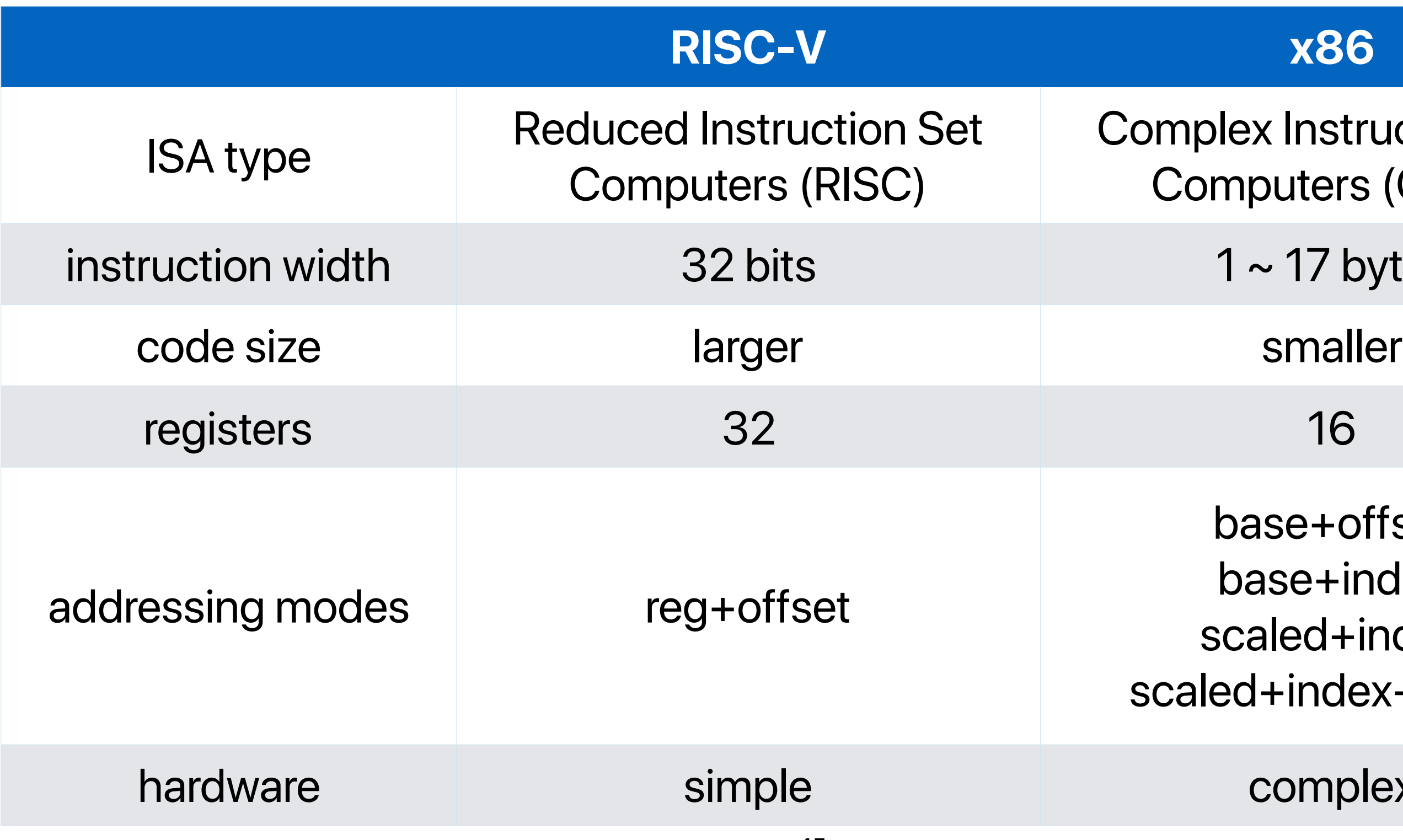

- Programming languages allow user to define their own data types
- In C, programmers can use struct to define new data structure struct student { int id;
	- double \*homework;
	- int participation;
	- double midterm;
	- double average;

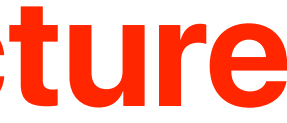

### **User-defined data structure**

};

**How many bytes each "struct node" will occupy?**

- Almost every popular ISA architecture uses "byte-addressing" to access memory locations
- Instructions generally work faster when the given memory address is aligned
	- Aligned if an instruction accesses an object of size *n* at address *X*, the access is aligned if *X* mod  $n = 0$ .
	- Some architecture/processor does not support aligned access at all
	- Therefore, compilers only allocate objects on "aligned" address

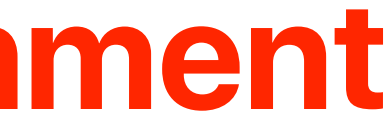

## **Memory addressing/alignment**

# **Amdahl's Law — and It's Implication in the Multicore Era**

H&P Chapter 1.9 M. D. Hill and M. R. Marty. Amdahl's Law in the Multicore Era. In Computer, vol. 41, no. 7, pp. 33-38, July 2008.

### **Amdahl's Law**

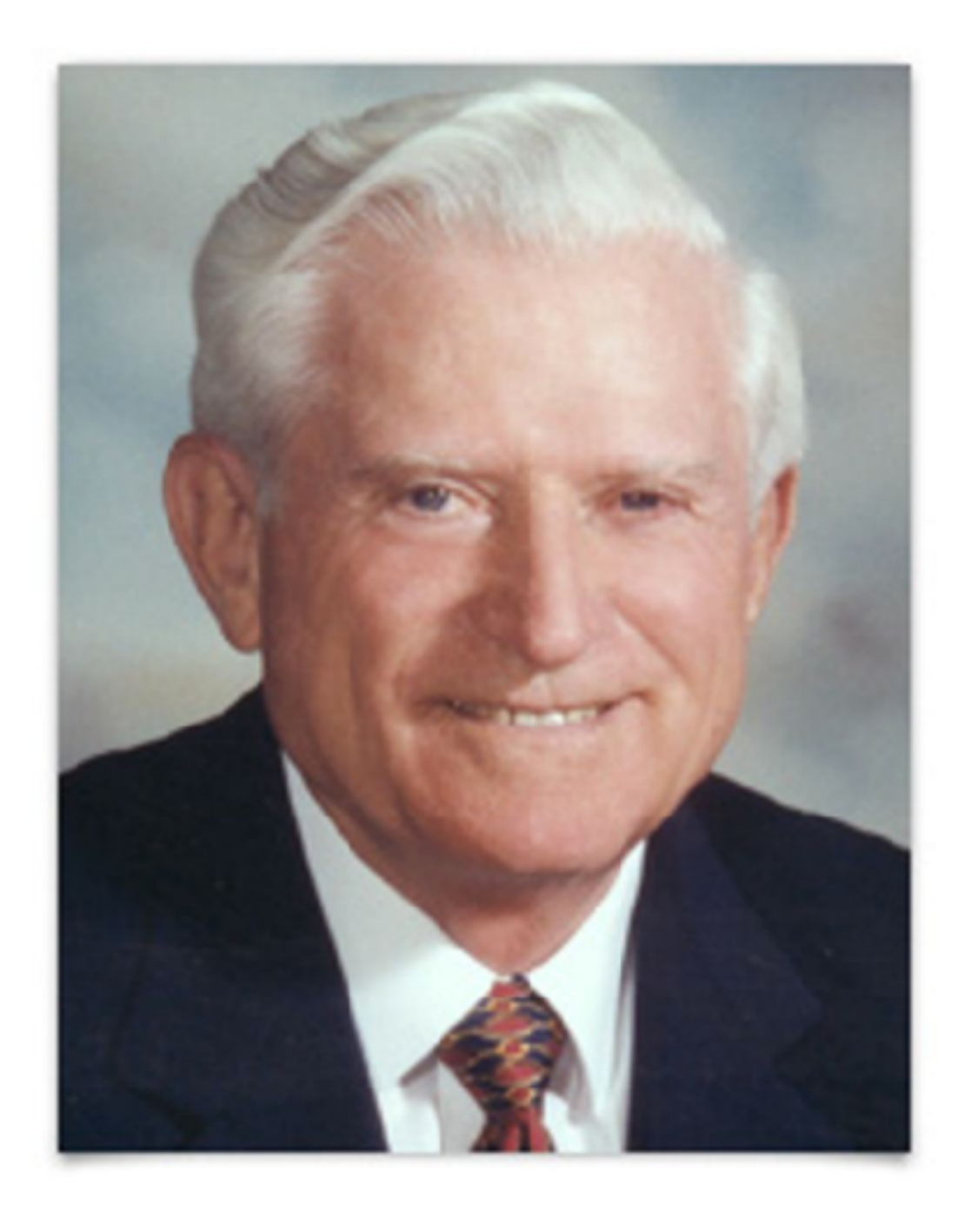

 $Speedup_{enhanced}(f, s) =$ 

### 1  $(1 - f) + \frac{f}{s}$

*Execution* Time<sub>baseline</sub>

*f* — The fraction of time in the original program *s* — The speedup we can achieve on f

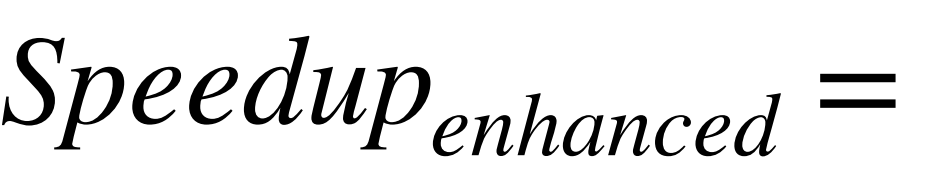

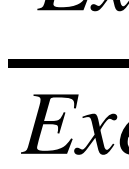

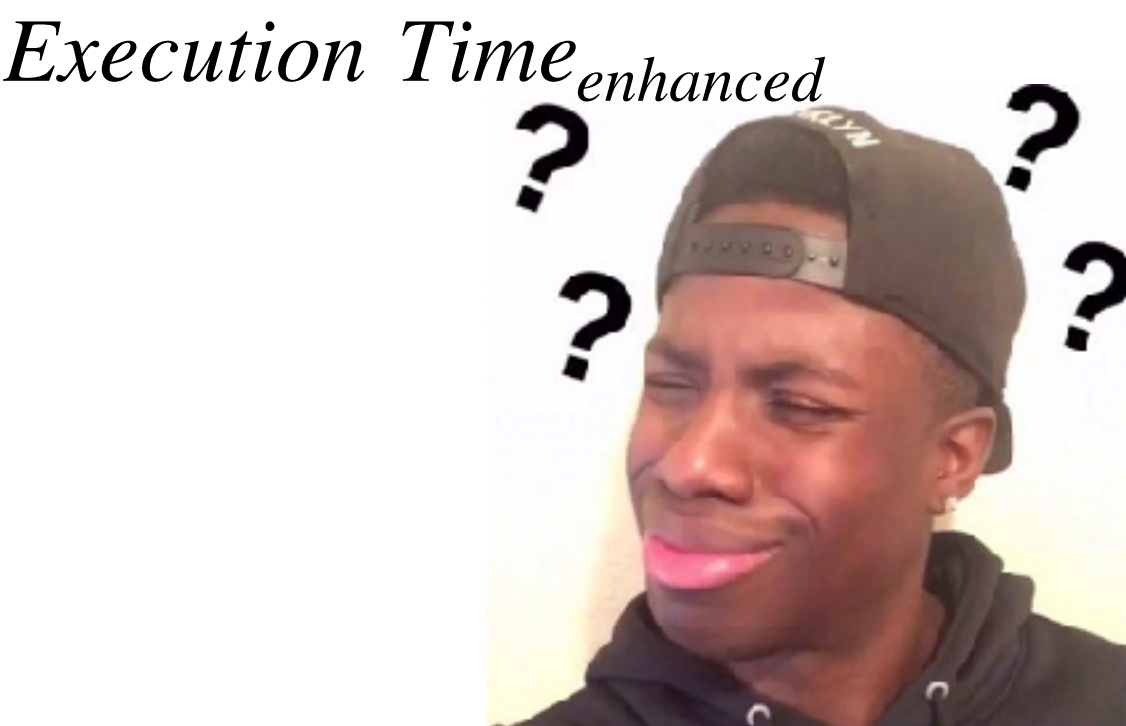

$$
\frac{1}{f} + \frac{f}{s}
$$

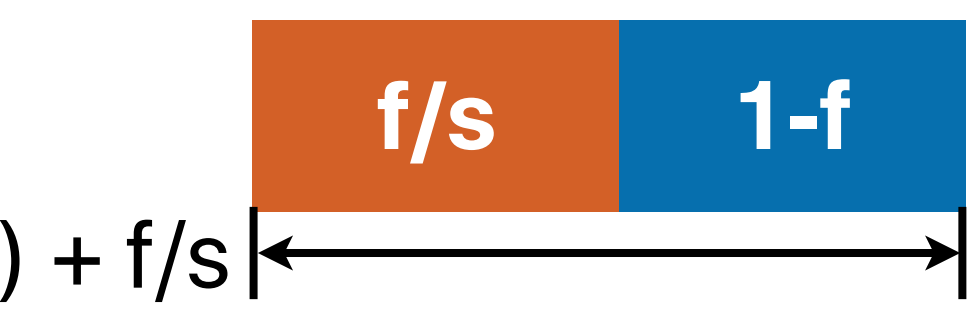

= 1  $(1 - f) + \frac{f}{s}$ 

enhanced

Execution Timeenhanced =  $(1-f) + f/s$ 

$$
Speedup_{enhanced} = \frac{Execution Time_{baseline}}{Execution Time_{enhanced}}
$$

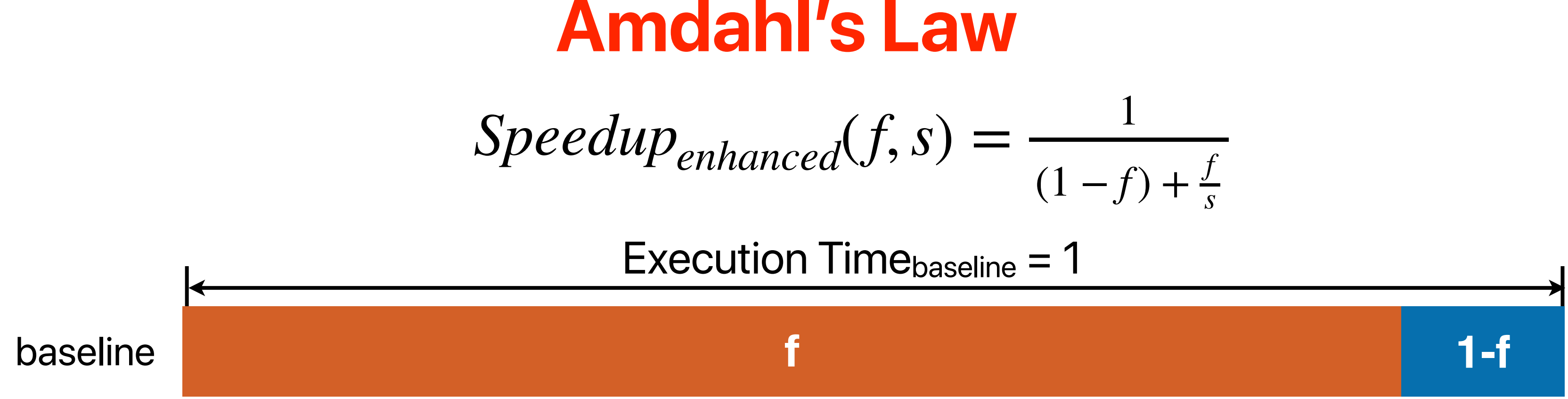

## **Amdahl's Law on Multiple Optimizations**

- We can apply Amdahl's law for multiple optimizations
- These optimizations must be dis-joint!
	- $\cdot$  If optimization #1 and optimization #2 are dis-joint:

$$
\frac{1}{p_{pt2}} + \frac{f_{-}Opt1}{s_{-}Opt1} + \frac{f_{-}Opt2}{s_{-}Opt2}
$$

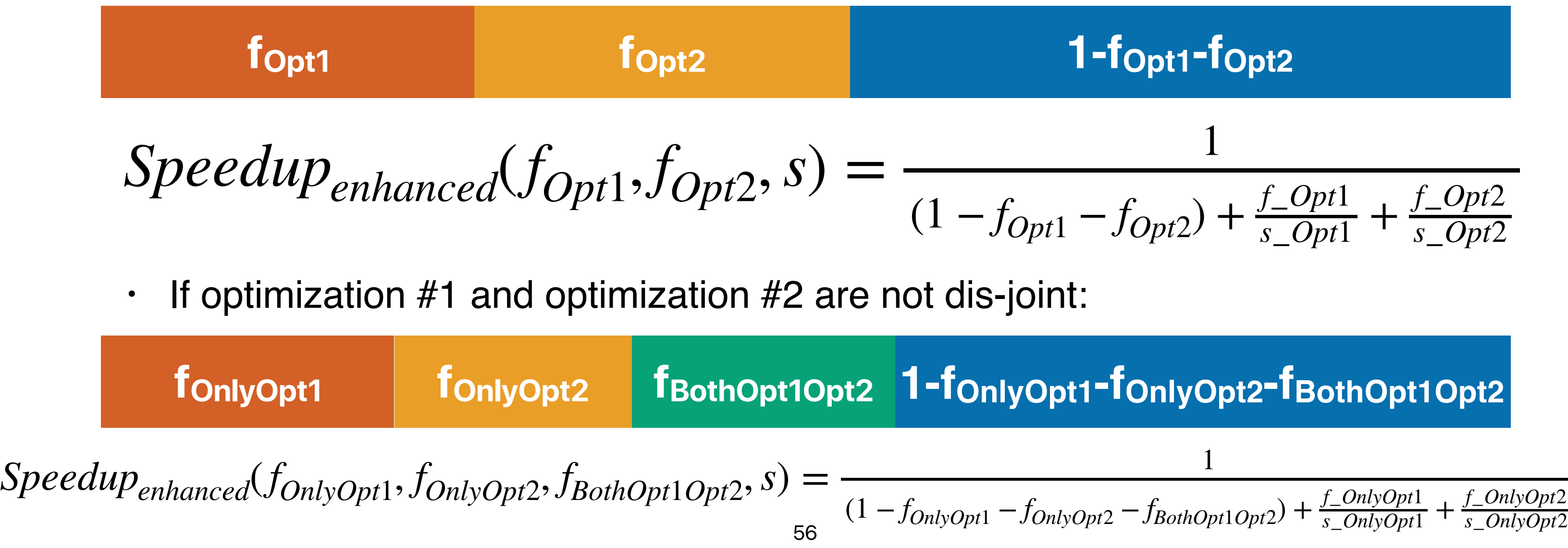

• The maximum speedup is bounded by

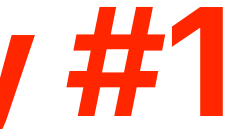

### **Amdahl's Law Corollary #1**

$$
Speedup_{max}(f, \infty) = \frac{1}{(1-f) + \frac{f}{\infty}}
$$
  
Speedup<sub>max</sub>(f, \infty) =  $\frac{1}{(1-f)}$ 

• If we can pick just one thing to work on/optimize

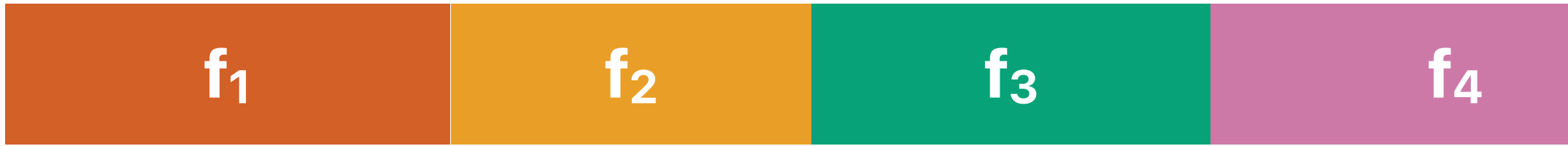

 $Speedup_{max}(f_1, \infty) =$ 1  $(1 - f_1)$  $Speedup_{max}(f_2, \infty) =$ 1  $(1 - f_2)$  $Speedup_{max}(f_3, \infty) =$ 1  $(1 - f_3)$  $Speedup_{max}(f_4, \infty) =$ 1  $(1 - f_4)$ 

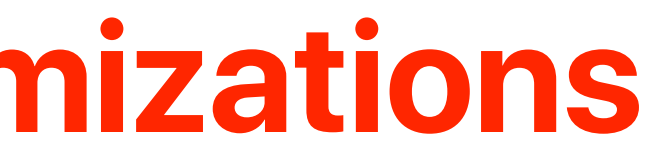

## **Corollary #1 on Multiple Optimizations**

### **f1 f2 f3 f4 1-f1-f2-f3-f4**

### The biggest *fx* would lead to the largest *Speedupmax*!

- When f is small, optimizations will have little effect.
- Common == **most time consuming** not necessarily the most frequent
- The uncommon case doesn't make much difference
- The common case can change based on inputs, compiler options, optimizations you've applied, etc.

### **Corollary #2 — make the common case fast!**

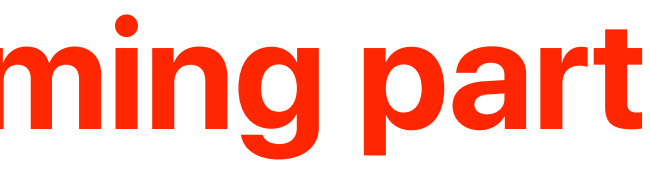

## **Identify the most time consuming part**

- Compile your program with -pg flag
- Run the program
	- It will generate a gmon.out
	- gprof your\_program gmon.out > your\_program.prof
- It will give you the profiled result in your program.prof

- 
- $7x \Rightarrow 1.4x$
- $4x \Rightarrow 1.3x$
- $1.3x \Rightarrow 1.1x$
- Total =  $20/10 = 2x$ 
	-

### **If we repeatedly optimizing our design based on Amdahl's law...**

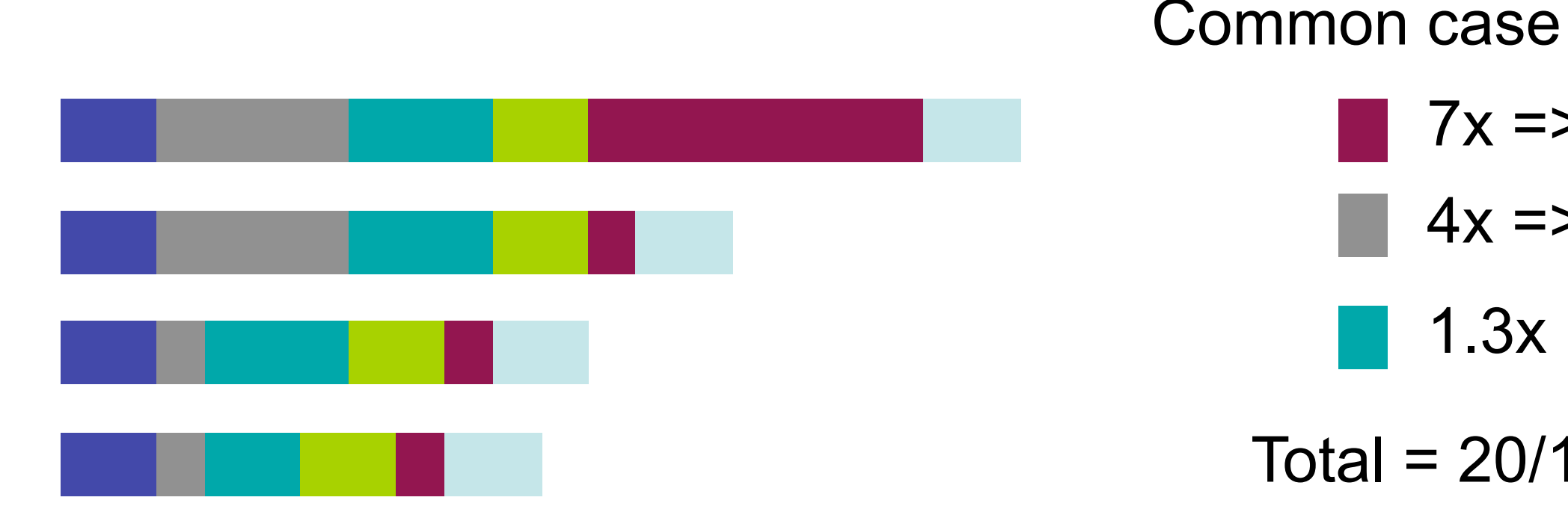

- With optimization, the common becomes uncommon.
- An uncommon case will (hopefully) become the new common case.
- Now you have a new target for optimization.
- If the program spend 90% in A, 10% in B. Assume that an optimization can accelerate A by 9x, by hurts B by 10x...
- Assume the original execution time is T. The new execution time

### **Don't hurt non-common part too mach**

$$
Tnew = \frac{T \times 0.9}{9} + T \times 0.1 \times 10
$$
  

$$
Tnew = 1.1T
$$
  
Speedup = 
$$
\frac{T}{1.1T} = 0.91
$$

• Symmetric multicore processor with *n* cores (if we assume the processor performance scales perfectly)

### **Amdahl's Law on Multicore Architectures**

$$
Speedup_{parallel}(f_{parallelizable}, n) = \frac{1}{(1 - f_{parallel})}
$$

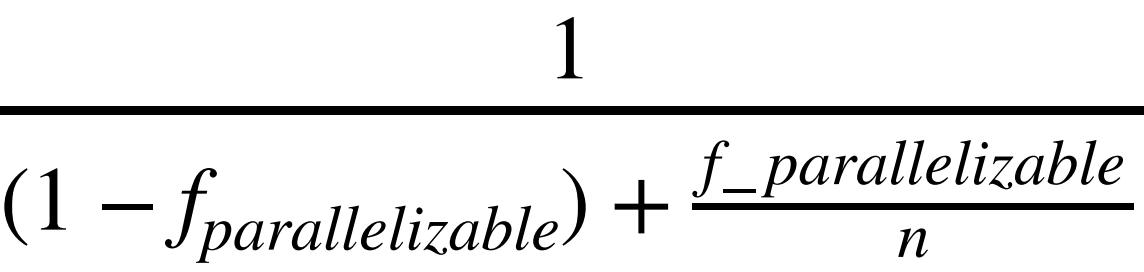

- Single-core performance still matters it will eventually dominate the performance
- Finding more "parallelizable" parts is also important
- If we can build a processor with unlimited parallelism the complexity doesn't matter as long as the algorithm can utilize all parallelism that's why bitonic sort works!

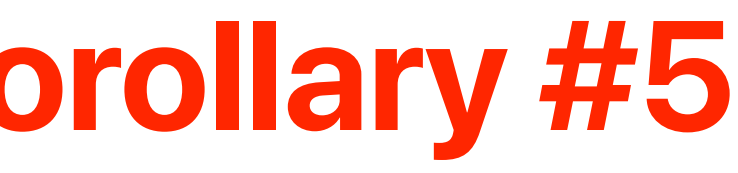

## **Corollary #3, Corollary #4 & Corollary #5**

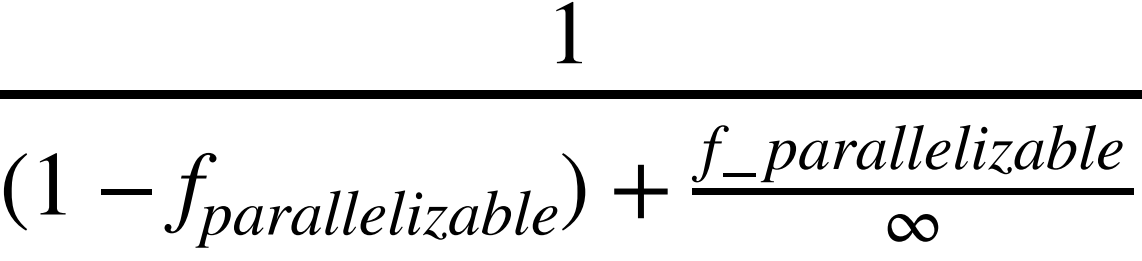

$$
Speedup_{parallel}(f_{parallelizable}, \infty) = \frac{1}{(1 - f_{parallel})}
$$
  
Speedup\_{parallel}(f\_{parallelizable}, \infty) = \frac{1}{(1 - f\_{parallel})}

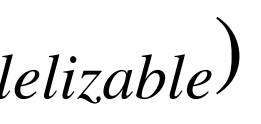

# **"Fair" Comparisons**

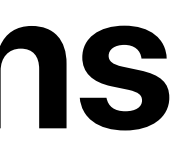

Andrew Davison. Twelve Ways to Fool the Masses When Giving Performance Results on Parallel Computers. In Humour the Computer, MITP, 1995

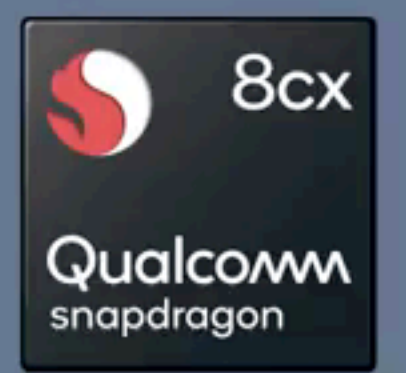

### **Extreme Multitasking Performance**

- Dual 4K external monitors
- 1080p device display
- 7 applications

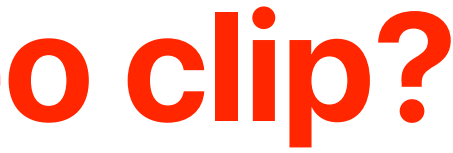

## **What's missing in this video clip?**

- The ISA of the "competitor"
- Clock rate, CPU architecture, cache size, how many cores
- How big the RAM?
- How fast the disk?

### TFLOPS (Tera FLoating-point Operations Per Second)

Console Teraflops

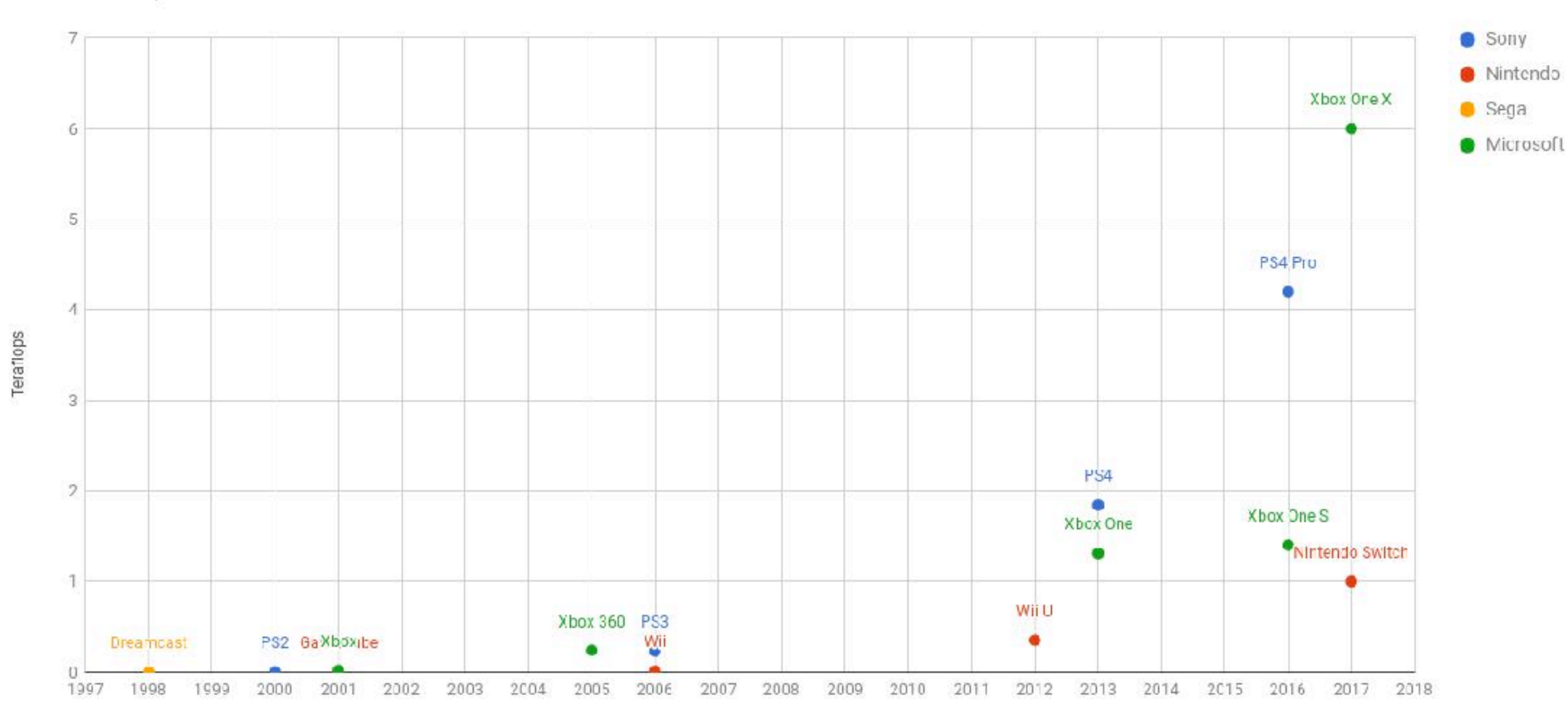

70

- TFLOPS does not include instruction count!
	- Cannot compare different ISA/compiler
	- Different CPI of applications, for example, I/O bound or computation bound
	- If new architecture has more IC but also lower CPI?

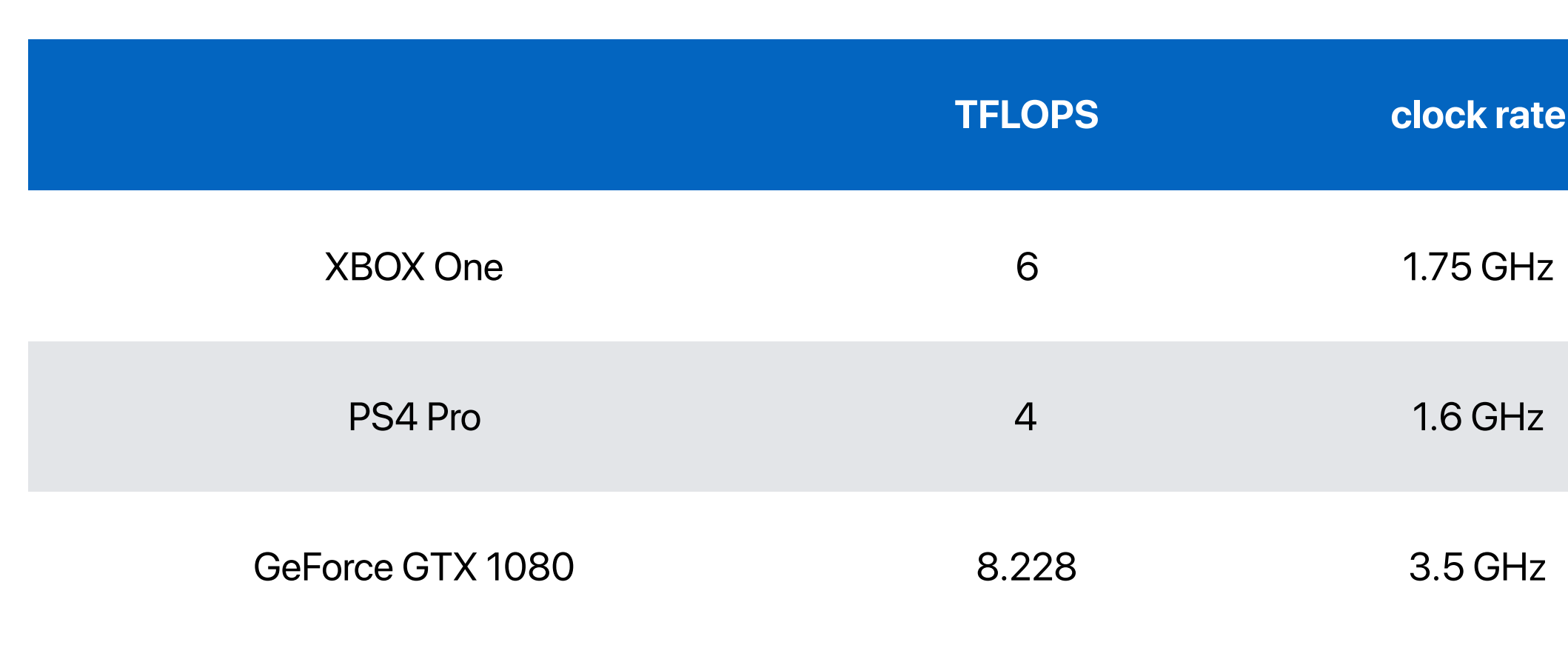

### TFLOPS (Tera FLoating-point Operations Per Second)

- Cannot compare different ISA/compiler
	- What if the compiler can generate code with fewer instructions?
	- What if new architecture has more IC but also lower CPI?
- Does not make sense if the application is not floating point intensive

 $\%$  FP ins.

 $\Omega$ <sup>12</sup>

### **Is TFLOPS (Tera FLoating-point Operations Per Second) a good metric?**

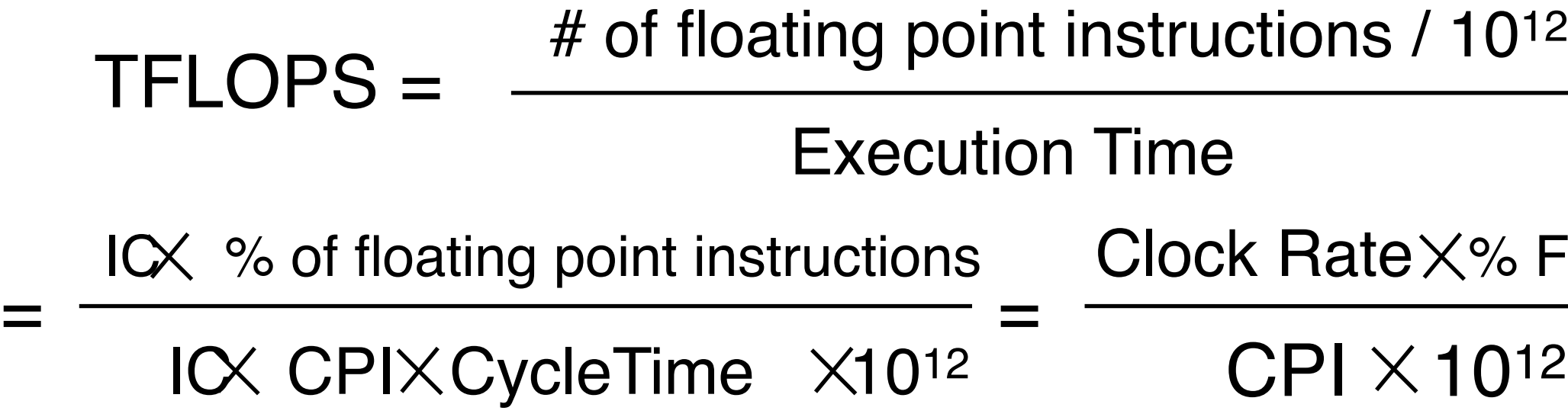

• Consider the following characteristics of flash-based SSDs and Optane-based SSDs.

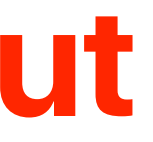

read) (write)

ec (read) ec (write)

### **Latency v.s. throughput**

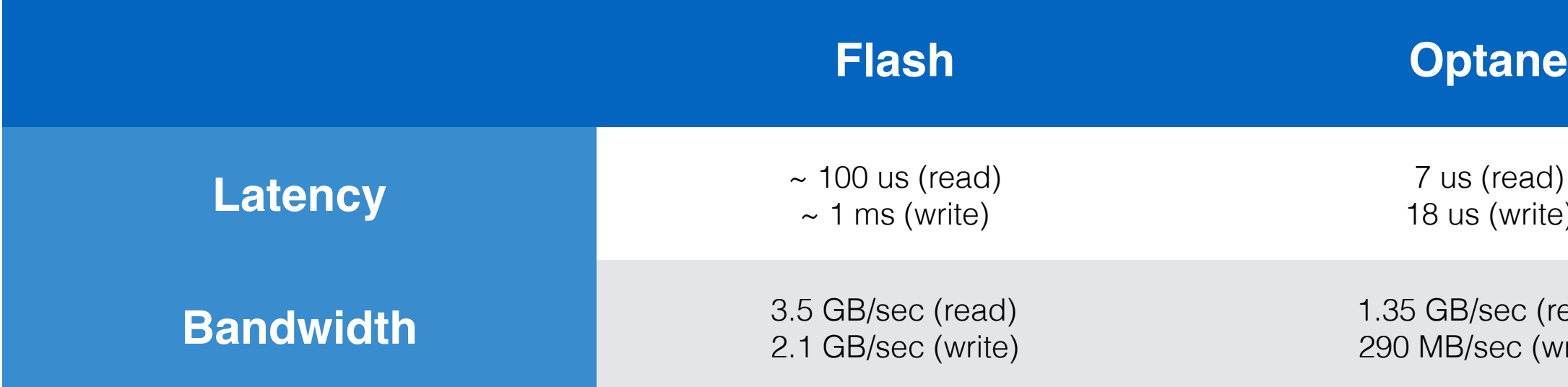

- Increase bandwidth can hurt the response time of a single task
- If you want to transfer a 2 Peta-Byte video from UCLA
	- 125 miles (201.25 km) from UCSD
	- Assume that you have a 100Gbps ethernet
		- 2 Peta-byte over 167772 seconds  $= 1.94$  Days
		- 22.5TB in 30 minutes
		- Bandwidth: 100 Gbps

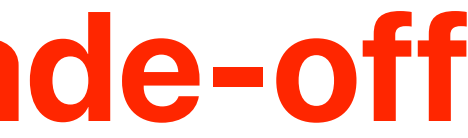

### **Latency and Bandwidth trade-off**

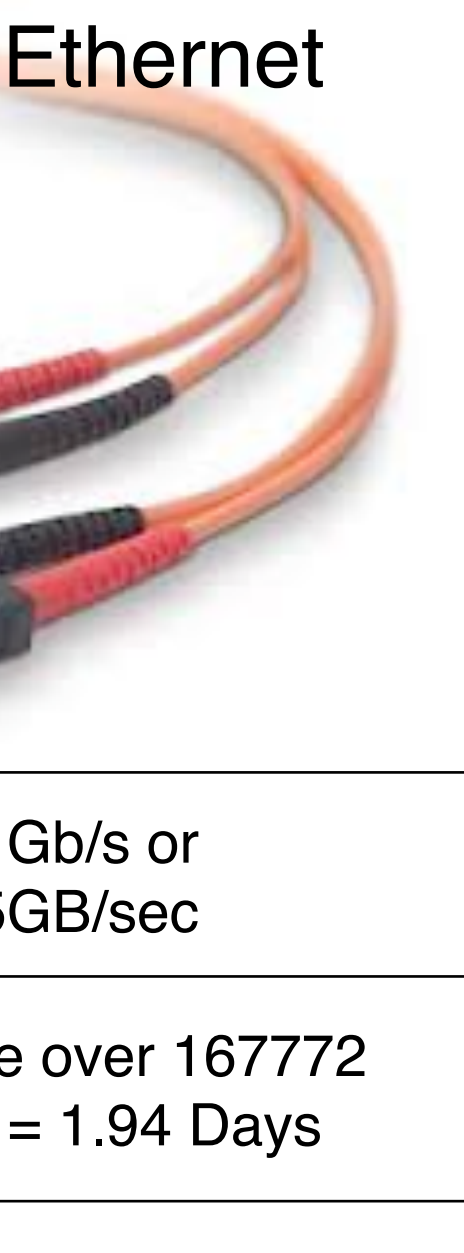

ou get a frame!

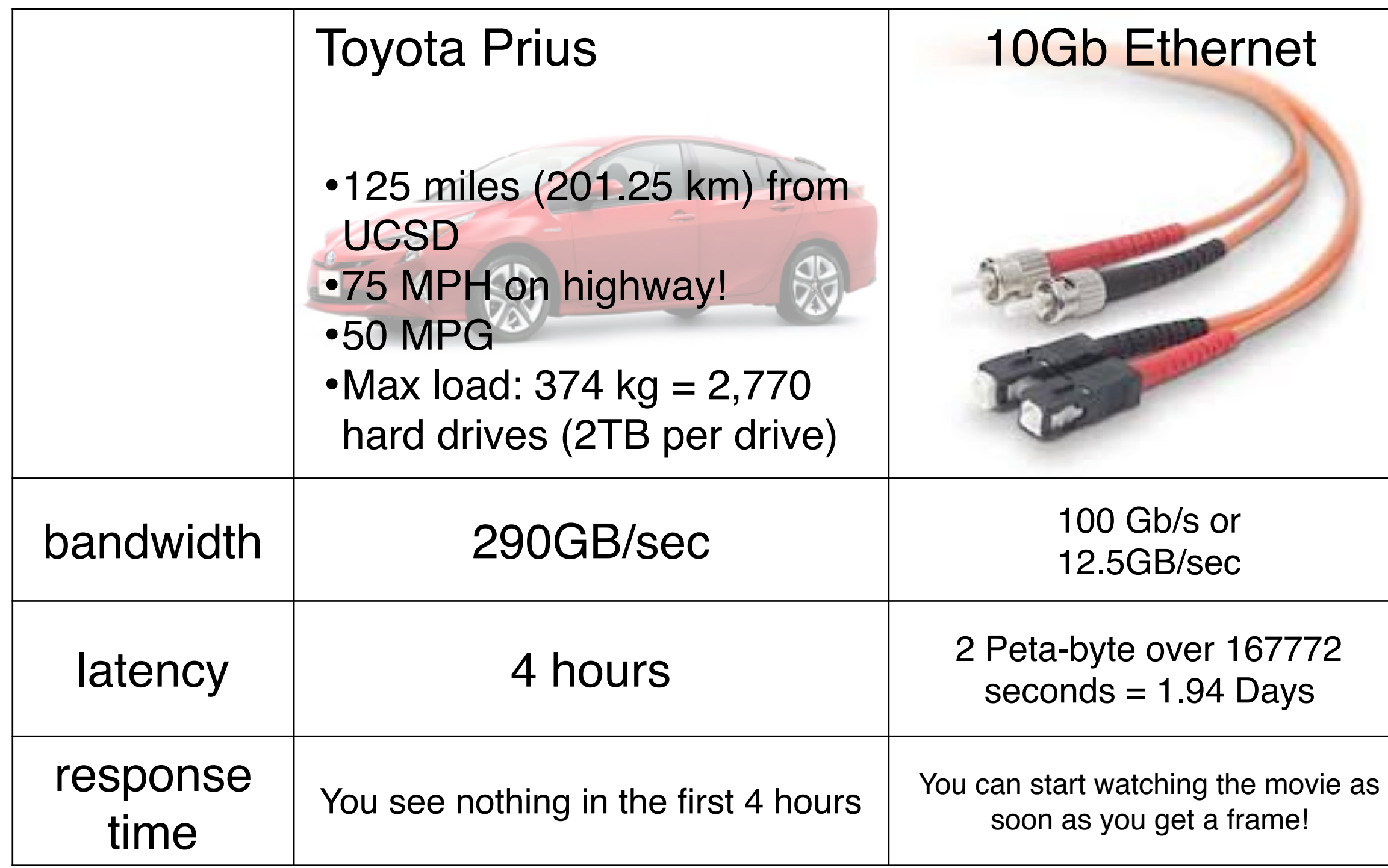

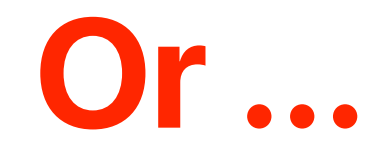